Pham 134224

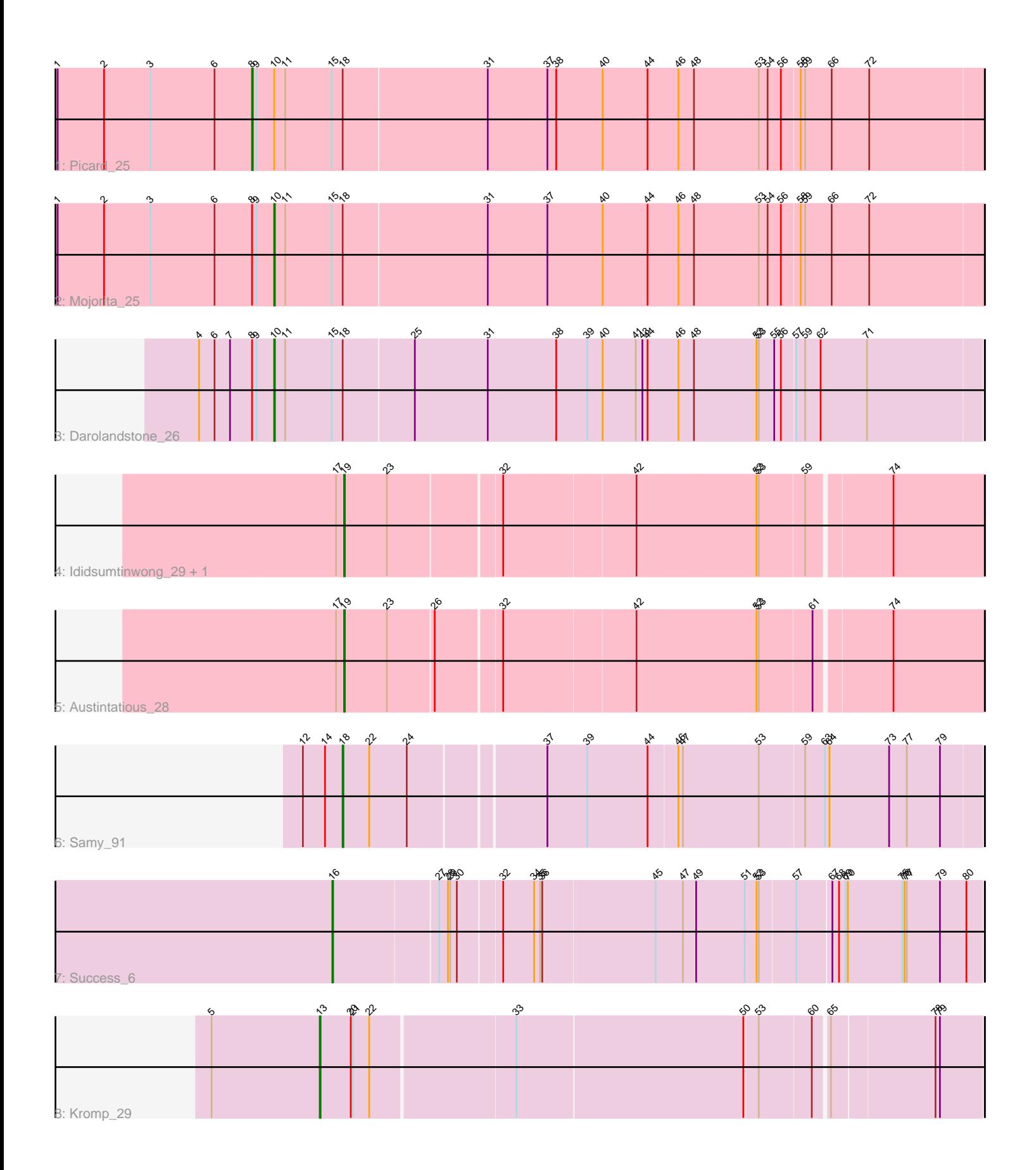

Note: Tracks are now grouped by subcluster and scaled. Switching in subcluster is indicated by changes in track color. Track scale is now set by default to display the region 30 bp upstream of start 1 to 30 bp downstream of the last possible start. If this default region is judged to be packed too tightly with annotated starts, the track will be further scaled to only show that region of the ORF with annotated starts. This action will be indicated by adding "Zoomed" to the title. For starts, yellow indicates the location of called starts comprised solely of Glimmer/GeneMark auto-annotations, green indicates the location of called starts with at least 1 manual gene annotation.

# Pham 134224 Report

This analysis was run 04/28/24 on database version 559.

WARNING: Pham size does not match number of genes in report. Either unphamerated genes have been added (by you) or starterator has removed genes due to invalid start codon.

Pham number 134224 has 9 members, 0 are drafts.

Phages represented in each track:

- Track 1 : Picard 25
- Track 2 : Mojorita  $25$
- Track 3 : Darolandstone 26
- Track 4 : Ididsumtinwong\_29, Bioscum\_29
- Track 5 : Austintatious 28
- Track 6 : Samy\_91
- Track 7 : Success 6
- Track 8 : Kromp 29

# **Summary of Final Annotations (See graph section above for start numbers):**

The start number called the most often in the published annotations is 19, it was called in 3 of the 9 non-draft genes in the pham.

Genes that call this "Most Annotated" start:

• Austintatious\_28, Bioscum\_29, Ididsumtinwong\_29,

Genes that have the "Most Annotated" start but do not call it: •

Genes that do not have the "Most Annotated" start: • Darolandstone\_26, Kromp\_29, Mojorita\_25, Picard\_25, Samy\_91, Success\_6,

# **Summary by start number:**

Start 8:

- Found in 3 of 9 ( 33.3% ) of genes in pham
- Manual Annotations of this start: 1 of 9
- Called 33.3% of time when present
- Phage (with cluster) where this start called: Picard\_25 (BC1),

#### Start 10:

- Found in 3 of 9 ( 33.3% ) of genes in pham
- Manual Annotations of this start: 2 of 9
- Called 66.7% of time when present

• Phage (with cluster) where this start called: Darolandstone 26 (BC2), Mojorita 25 (BC1),

### Start 13:

- Found in 1 of 9 ( 11.1% ) of genes in pham
- Manual Annotations of this start: 1 of 9
- Called 100.0% of time when present
- Phage (with cluster) where this start called: Kromp\_29 (singleton),

#### Start 16:

- Found in 1 of 9 ( 11.1% ) of genes in pham
- Manual Annotations of this start: 1 of 9
- Called 100.0% of time when present
- Phage (with cluster) where this start called: Success\_6 (singleton),

### Start 18:

- Found in 4 of 9 ( 44.4% ) of genes in pham
- Manual Annotations of this start: 1 of 9
- Called 25.0% of time when present
- Phage (with cluster) where this start called: Samy\_91 (singleton),

#### Start 19:

- Found in 3 of 9 ( 33.3% ) of genes in pham
- Manual Annotations of this start: 3 of 9
- Called 100.0% of time when present

• Phage (with cluster) where this start called: Austintatious 28 (BC3), Bioscum 29 (BC3), Ididsumtinwong\_29 (BC3),

# **Summary by clusters:**

There are 4 clusters represented in this pham: singleton, BC1, BC2, BC3,

Info for manual annotations of cluster BC1:

•Start number 8 was manually annotated 1 time for cluster BC1.

•Start number 10 was manually annotated 1 time for cluster BC1.

Info for manual annotations of cluster BC2: •Start number 10 was manually annotated 1 time for cluster BC2.

Info for manual annotations of cluster BC3: •Start number 19 was manually annotated 3 times for cluster BC3.

# **Gene Information:**

Gene: Austintatious\_28 Start: 20124, Stop: 20933, Start Num: 19 Candidate Starts for Austintatious\_28:

(17, 20115), (Start: 19 @20124 has 3 MA's), (23, 20181), (26, 20238), (32, 20319), (42, 20490), (52, 20643), (53, 20646), (61, 20715), (74, 20811),

Gene: Bioscum\_29 Start: 20162, Stop: 20971, Start Num: 19 Candidate Starts for Bioscum\_29: (17, 20153), (Start: 19 @20162 has 3 MA's), (23, 20219), (32, 20357), (42, 20528), (52, 20681), (53, 20684), (59, 20744), (74, 20849),

Gene: Darolandstone\_26 Start: 21416, Stop: 20475, Start Num: 10 Candidate Starts for Darolandstone\_26:

(4, 21518), (6, 21497), (7, 21476), (Start: 8 @21446 has 1 MA's), (9, 21440), (Start: 10 @21416 has 2 MA's), (11, 21401), (15, 21338), (Start: 18 @21323 has 1 MA's), (25, 21233), (31, 21134), (38, 21041), (39, 20999), (40, 20978), (41, 20933), (43, 20924), (44, 20918), (46, 20876), (48, 20855), (52, 20774), (53, 20771), (55, 20750), (56, 20741), (57, 20723), (59, 20711), (62, 20690), (71, 20627),

Gene: Ididsumtinwong\_29 Start: 20162, Stop: 20971, Start Num: 19 Candidate Starts for Ididsumtinwong\_29: (17, 20153), (Start: 19 @20162 has 3 MA's), (23, 20219), (32, 20357), (42, 20528), (52, 20681), (53, 20684), (59, 20744), (74, 20849),

Gene: Kromp\_29 Start: 25398, Stop: 24544, Start Num: 13 Candidate Starts for Kromp\_29: (5, 25545), (Start: 13 @25398 has 1 MA's), (20, 25356), (21, 25353), (22, 25332), (33, 25143), (50, 24846), (53, 24828), (60, 24759), (65, 24741), (78, 24606), (79, 24600),

Gene: Mojorita\_25 Start: 18984, Stop: 18040, Start Num: 10 Candidate Starts for Mojorita\_25:

(1, 19278), (2, 19215), (3, 19152), (6, 19065), (Start: 8 @19014 has 1 MA's), (9, 19008), (Start: 10 @18984 has 2 MA's), (11, 18969), (15, 18906), (Start: 18 @18891 has 1 MA's), (31, 18702), (37, 18621), (40, 18546), (44, 18486), (46, 18444), (48, 18423), (53, 18339), (54, 18327), (56, 18309), (58, 18285), (59, 18279), (66, 18243), (72, 18192),

Gene: Picard\_25 Start: 19005, Stop: 18031, Start Num: 8 Candidate Starts for Picard\_25: (1, 19269), (2, 19206), (3, 19143), (6, 19056), (Start: 8 @19005 has 1 MA's), (9, 18999), (Start: 10 @18975 has 2 MA's), (11, 18960), (15, 18897), (Start: 18 @18882 has 1 MA's), (31, 18693), (37, 18612), (38, 18600), (40, 18537), (44, 18477), (46, 18435), (48, 18414), (53, 18330), (54, 18318), (56, 18300), (58, 18276), (59, 18270), (66, 18234), (72, 18183),

Gene: Samy\_91 Start: 55854, Stop: 55018, Start Num: 18 Candidate Starts for Samy\_91: (12, 55908), (14, 55878), (Start: 18 @55854 has 1 MA's), (22, 55818), (24, 55767), (37, 55596), (39, 55542), (44, 55461), (46, 55422), (47, 55416), (53, 55314), (59, 55254), (63, 55227), (64, 55221), (73, 55140), (77, 55116), (79, 55071),

Gene: Success\_6 Start: 3450, Stop: 4286, Start Num: 16 Candidate Starts for Success\_6: (Start: 16 @3450 has 1 MA's), (27, 3582), (28, 3594), (29, 3597), (30, 3606), (32, 3660), (34, 3702), (35, 3708), (36, 3711), (45, 3858), (47, 3894), (49, 3912), (51, 3975), (52, 3990), (53, 3993), (57, 4041), (67, 4086), (68, 4095), (69, 4104), (70, 4107), (75, 4179), (76, 4182), (77, 4185), (79, 4230), (80, 4266),